## Решение задач с массивами

 Задание. Списать все три задачи в тетрадь без ошибок и прислать фото конспекта

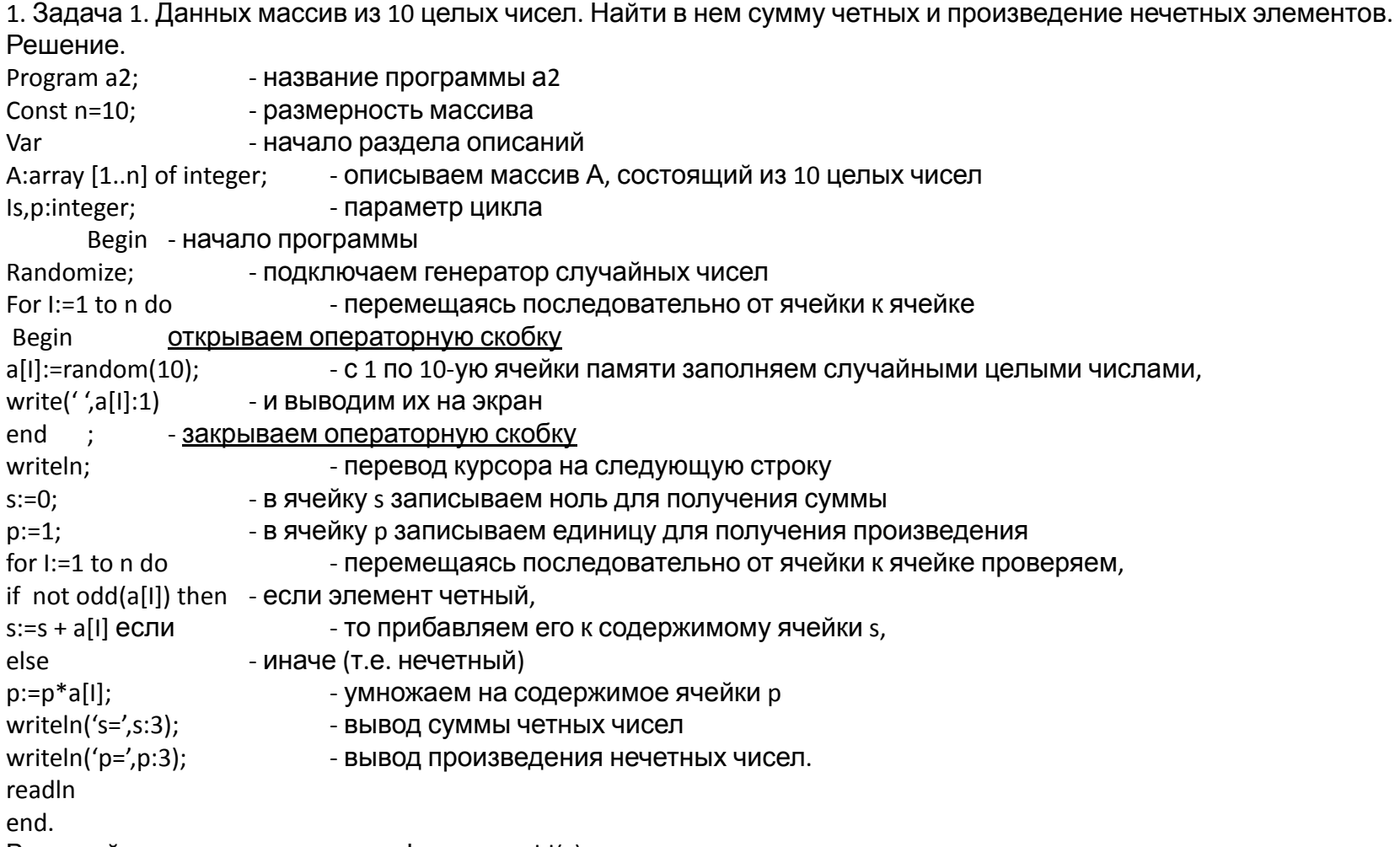

В данной задаче использована функция odd(x), проверяющая нечетность чисел, так как массив содержит целые числа. Функция odd(x) = истине, если число нечетное и = ложь, если число четное.

Задача 2. Данных массив из 10 целых чисел. Найти в нем наибольший и наименьший элементы и их порядковые номера.

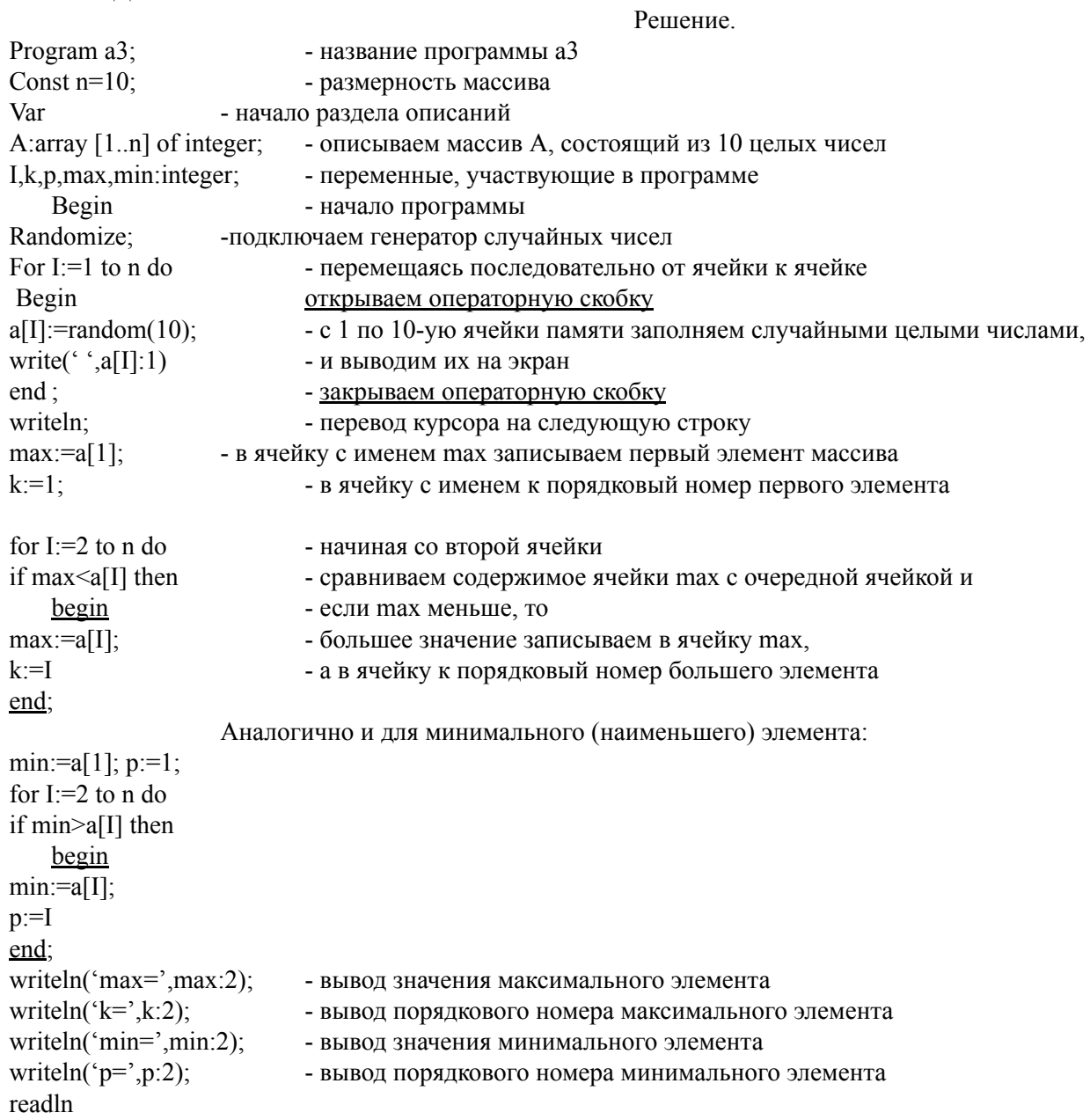

## end.

Задача 3. Дан массив, состоящий из 10 действительных чисел. Найти сумму четных элементов, стоящих на нечетных местах.

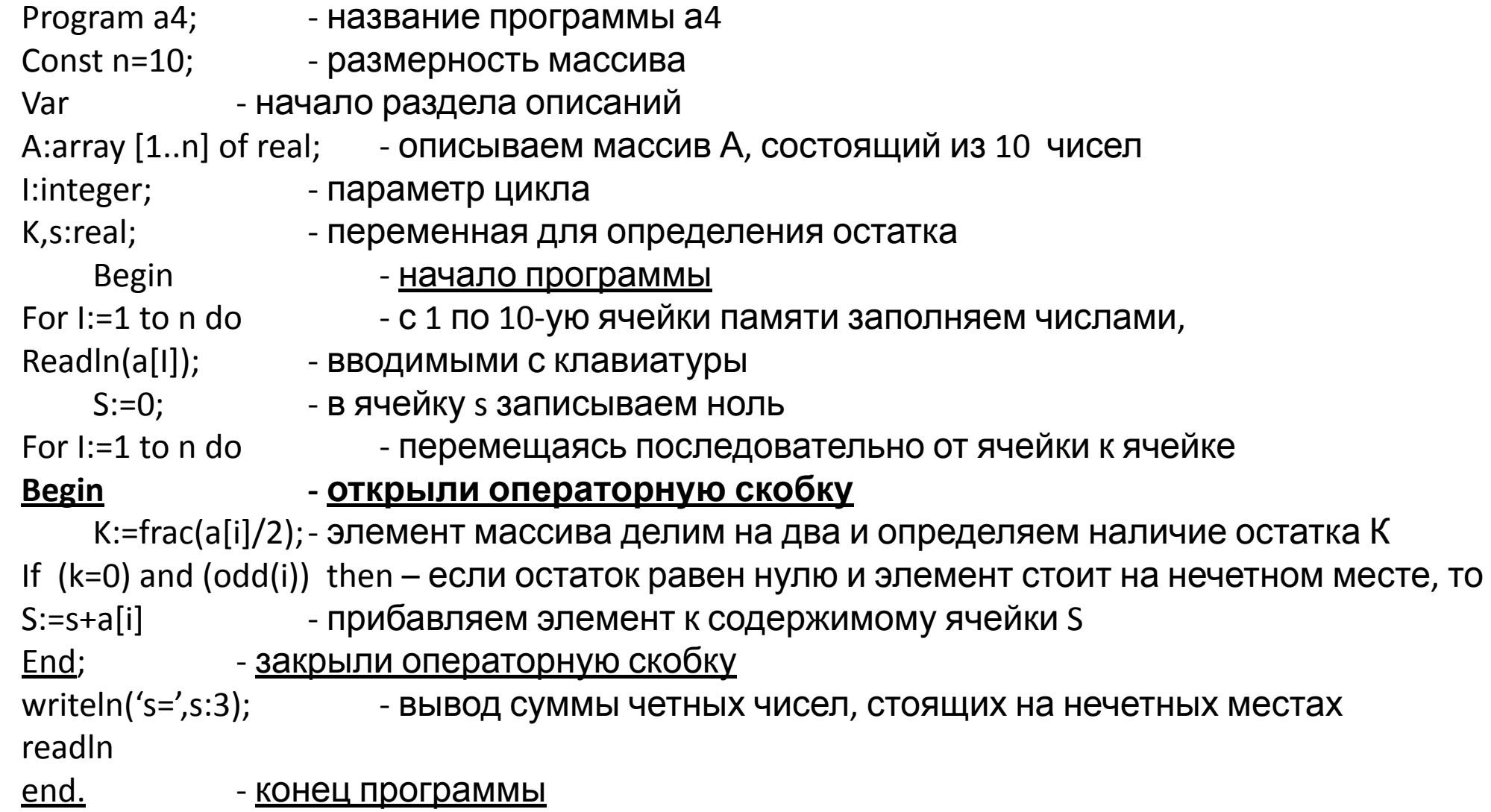